"УТВЕРЖДАЮ" д.т. н. е. д. д. д. н. е. д. д. н. е. д. д. н. е. д. д. н. е. д. д. д. е. д. д. е. д. д. е. д. е. д. е. д. е. <br>На велико С. Д. е. д. е. д. е. д. е. д. е. д. е. д. е. д. е. д. е. д. е. д. е. д. е. д. е. д. е. д. е. д. е. д "\_\_\_ "\_\_\_\_\_\_\_\_\_\_\_\_\_\_ \_\_\_\_\_\_ г.

# РАБОЧАЯ ПРОГРАММА УЧЕБНОЙ ДИСЦИПЛИНЫ<br>Системы автоматизированного проектирования

 $\mathcal{U}$ 

Образовательная программа: 24.05.07 Самолето- и вертолетостроение, специализация: Системы

 $: 5, \t : 9$ 

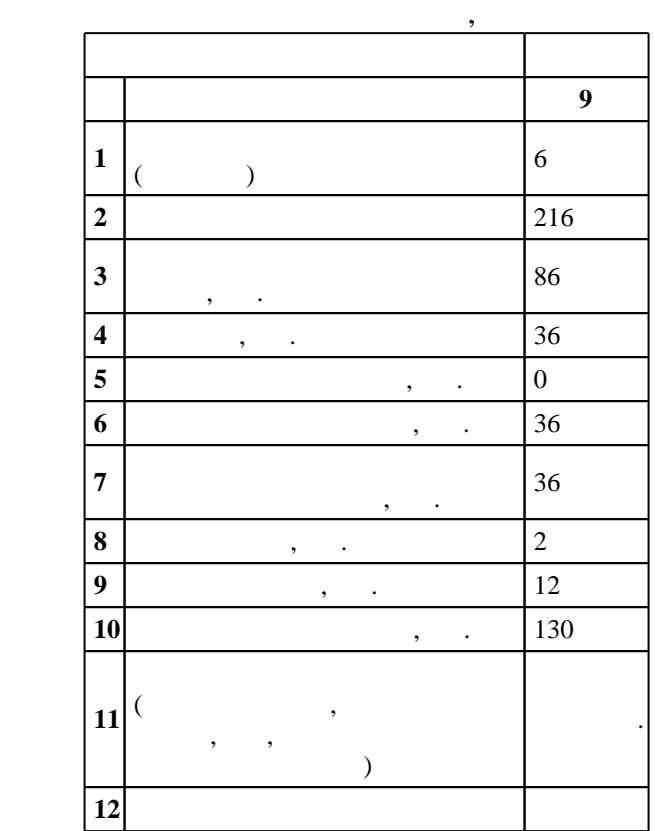

 $($   $)$ : 24.05.07  $-$ 

 $1165 \t 12.09.2016$  .,  $\t 23.09.2016$  .

 $\vdots$  1,

 $($   $): 24.05.07$   $-$ 

 $17 - 4$  20.06.2017

 $\frac{5}{5}$  21.06.2017

Программу разработал: доцент, к.т.н. Спарин В. А.

Заведующий кафедрой: профессор, д.т.н. Чичиндаев А. В.

Ответственный за образовательную программу:

заведующий кафедрой Чичиндаев А. В.

# Компетенция ФГОС: ПК.7 готовность разрабатывать рабочую техническую документацию и<br>обеспечивать оформление законченных проектно-конструкторских работ; *в части следующих* результатов обучения:

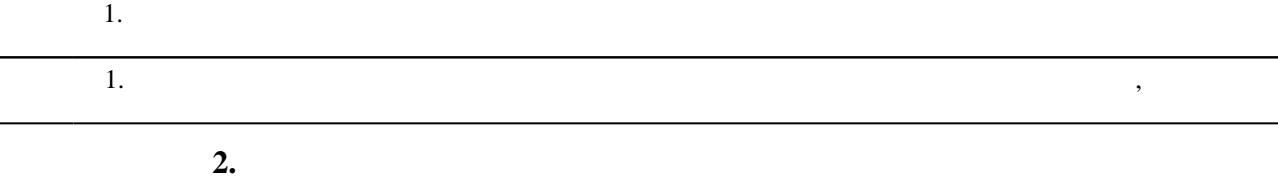

ſ

 $2.1$ **Результаты изучения дисциплины по уровням освоения (иметь представление, знать, уметь, владеть)**

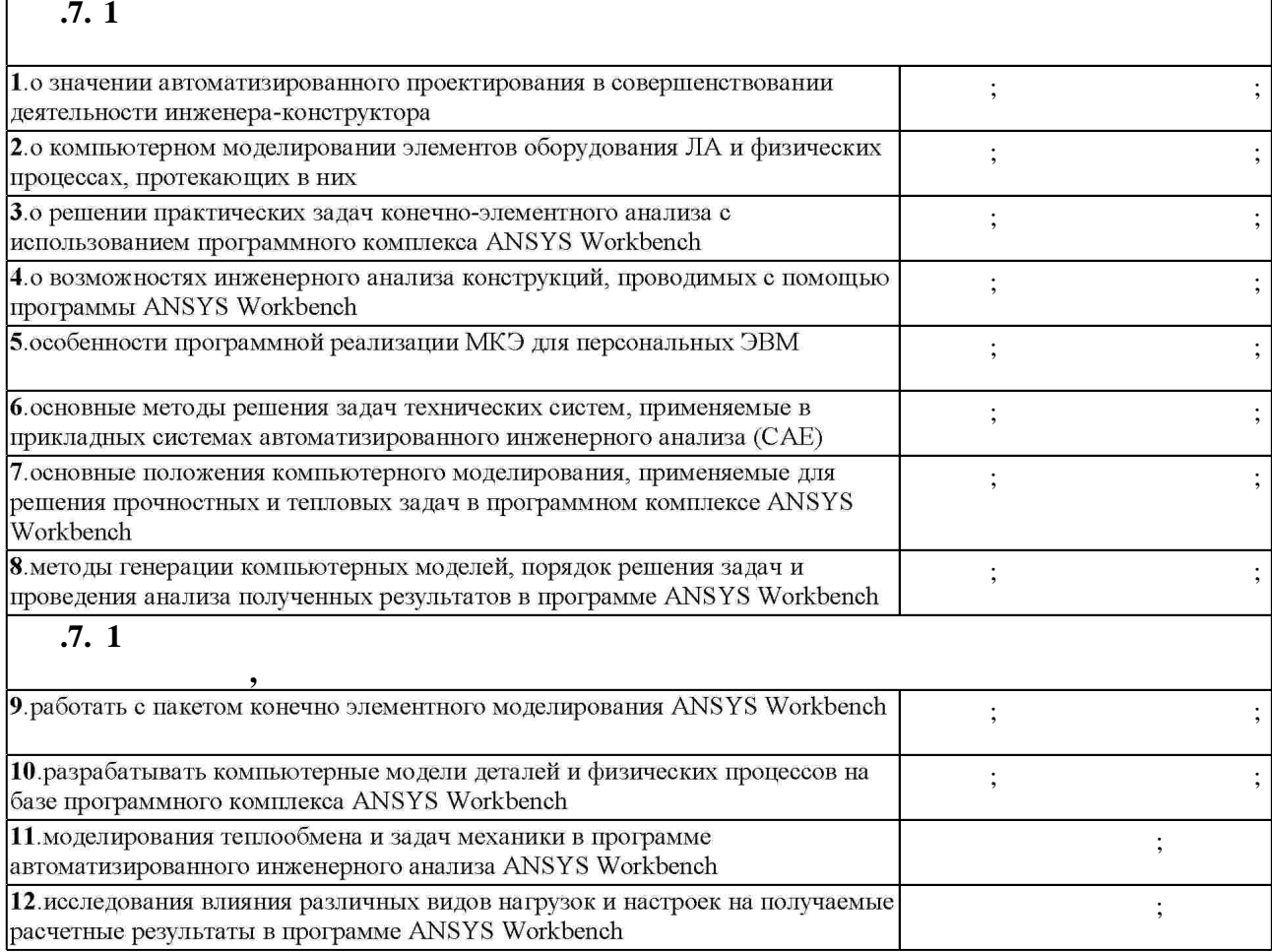

**3. Содержание и структура учебной дисциплины**

 $\overline{\phantom{a}}$ **обучения Семестр: 9 Дидактическая единица: Задачи САПР оборудования ЛА**

 $3.1$ 

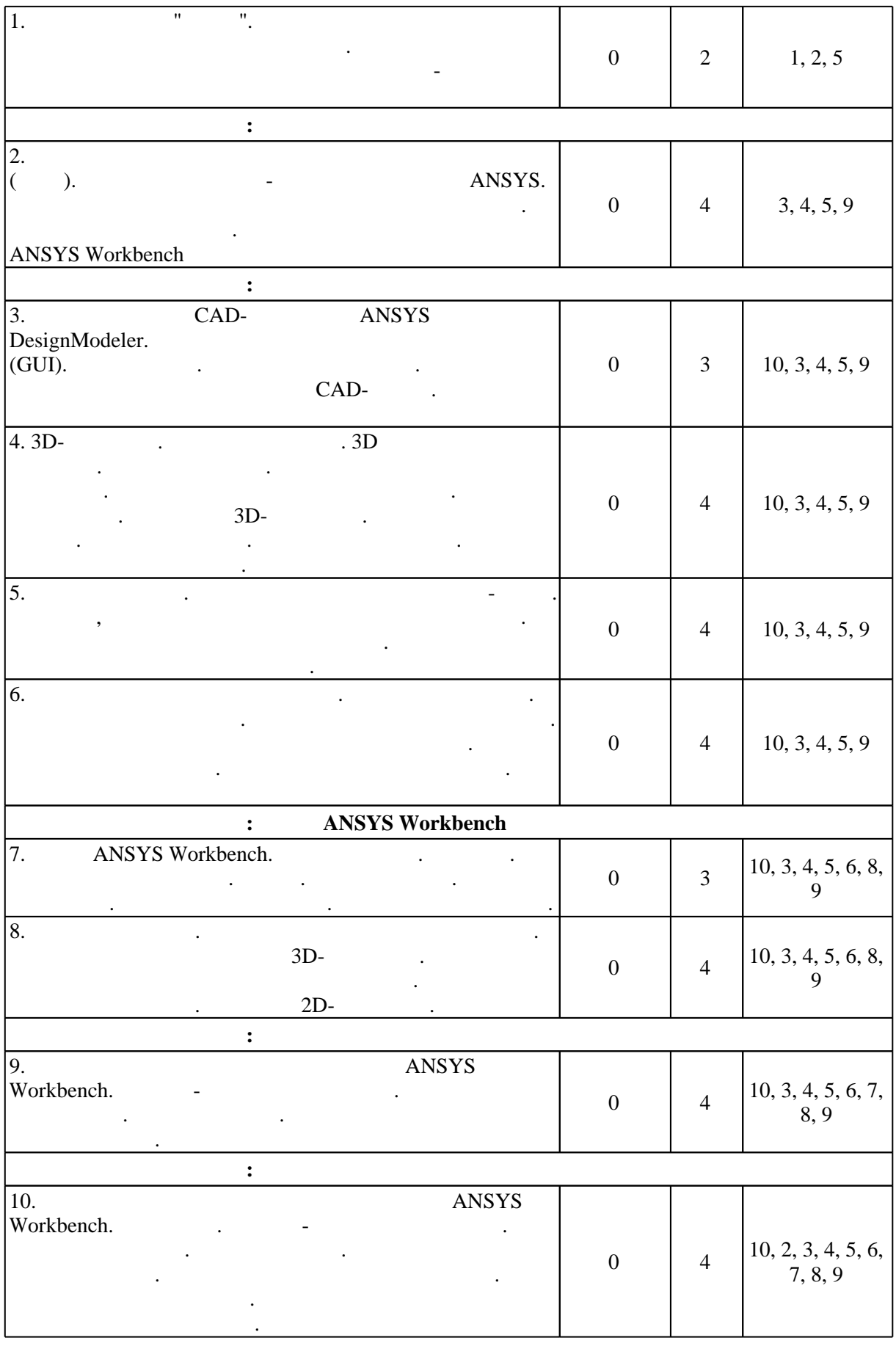

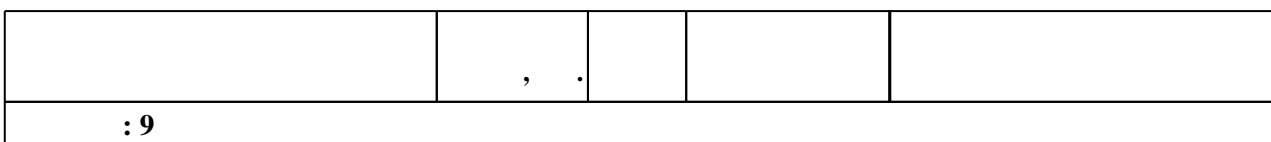

 $3.2$ 

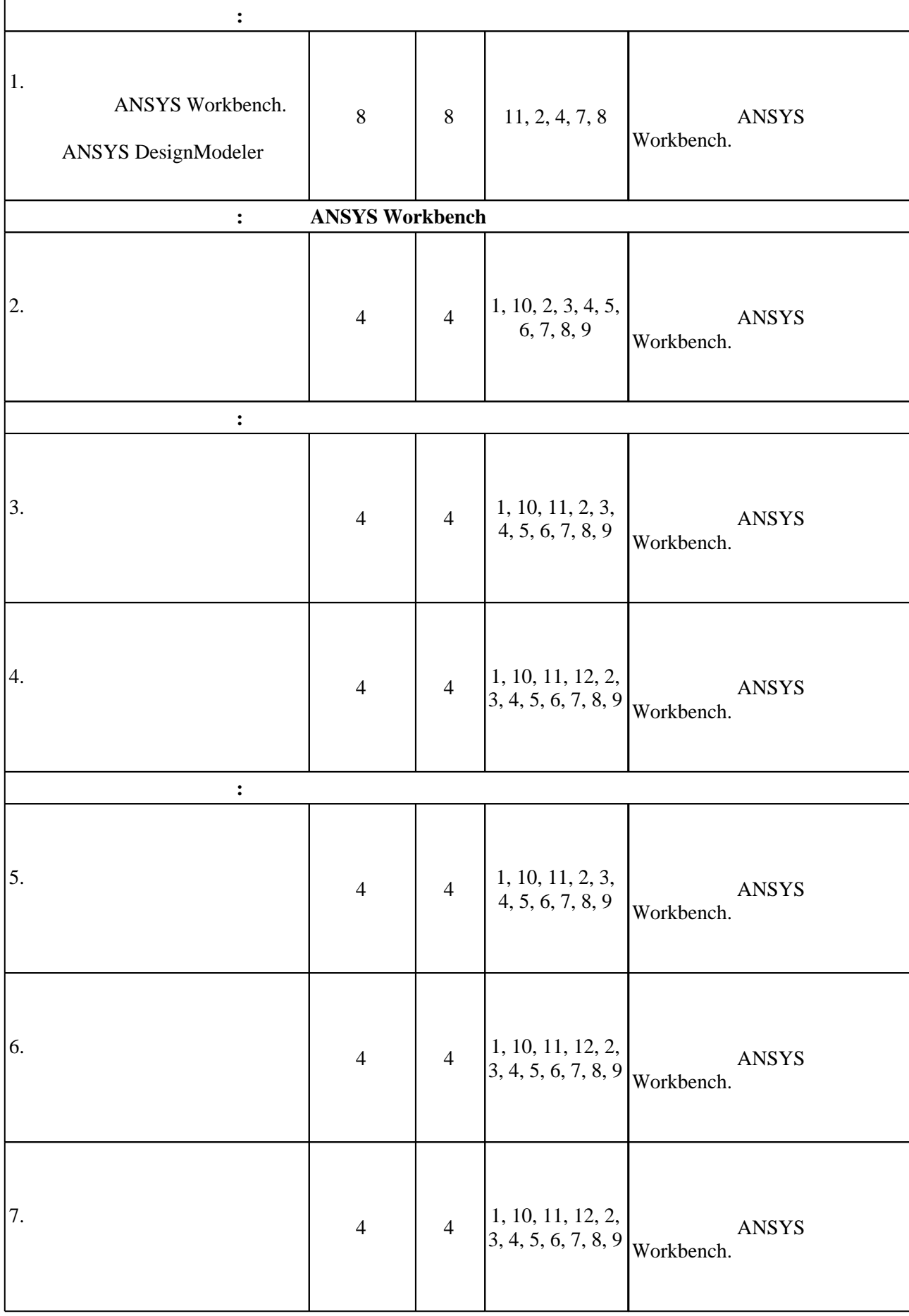

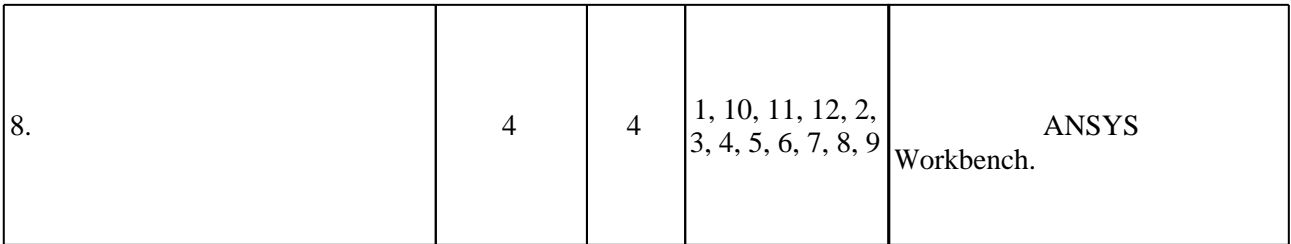

**4. Самостоятельная работа обучающегося**

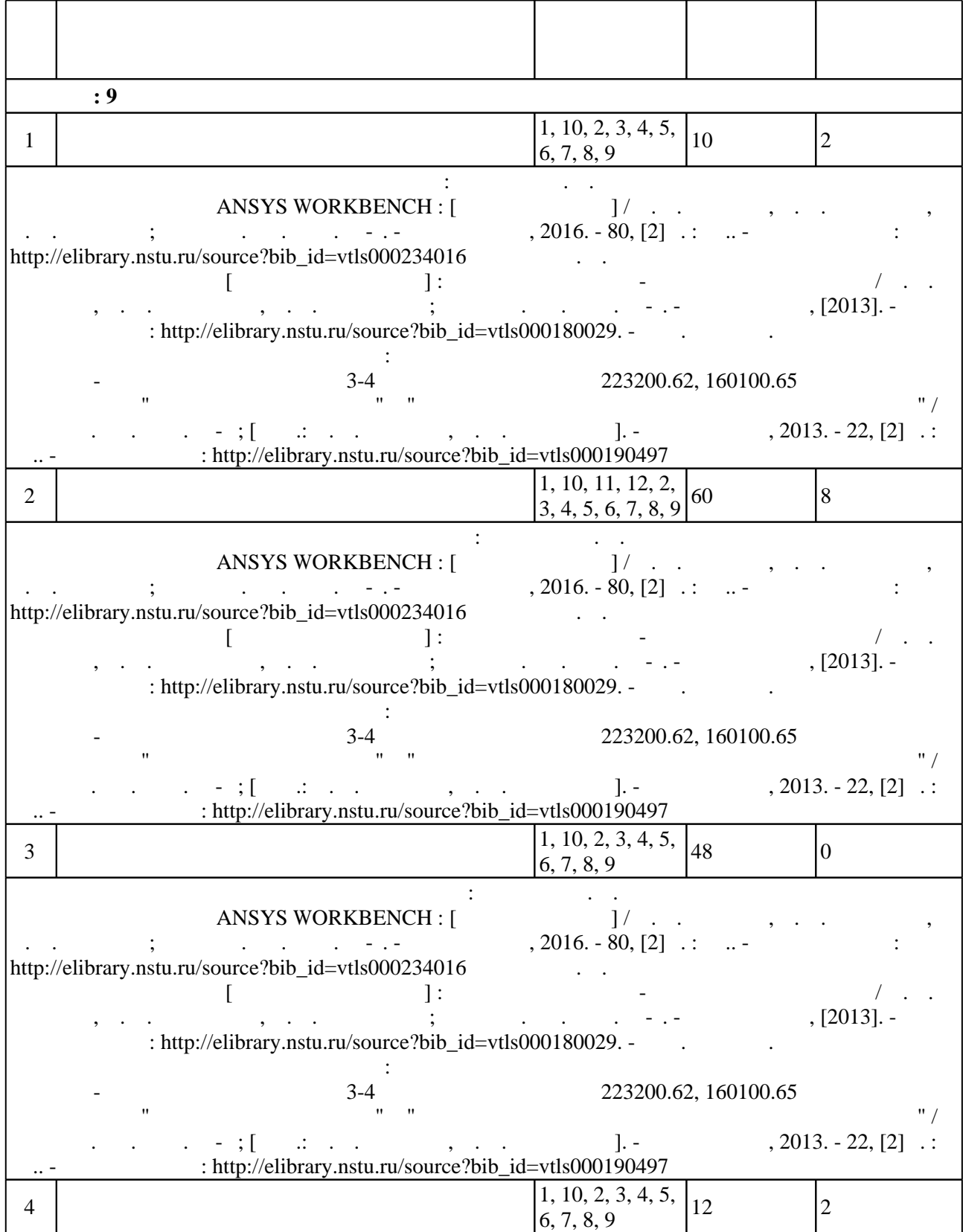

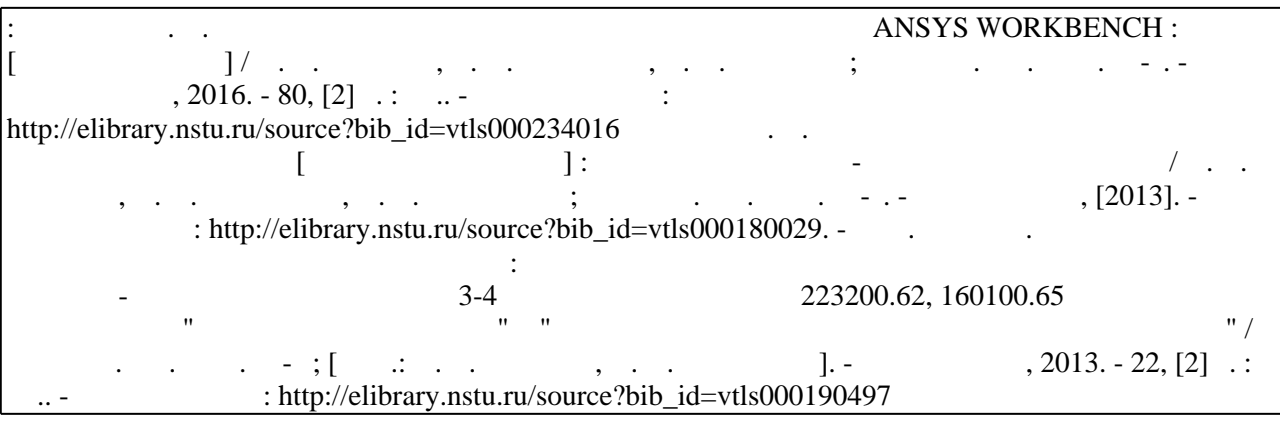

#### **5.** The same of  $\overline{\phantom{a}}$

#### $\sim$  (Texnology ) - (Texnology ) - (Texnology ) - (Texnology ) - (Texnology ) - (Texnology ) - (Texnology ) - (Texnology ) - (Texnology ) - (Texnology ) - (Texnology ) - (Texnology ) - (Texnology ) - (Texnology ) - (Texno

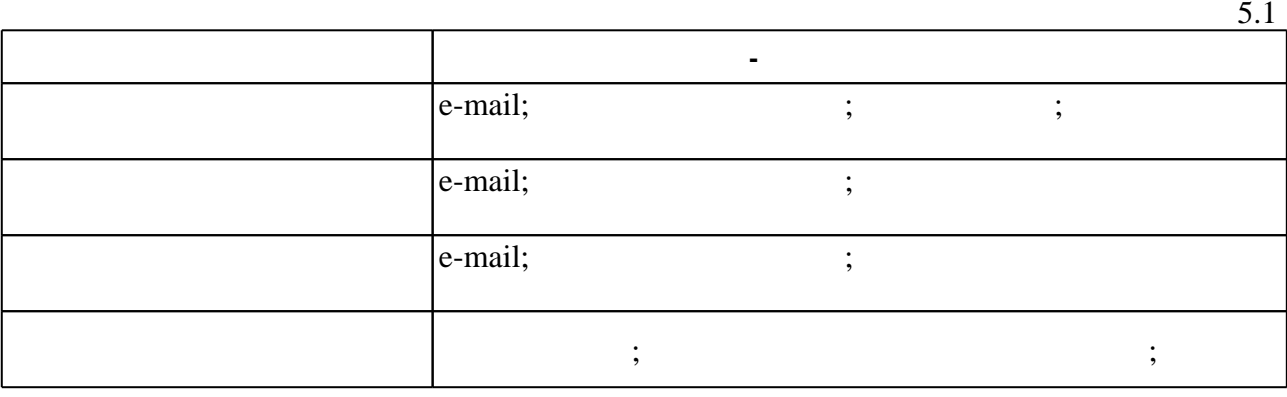

Для организации и контроля самостоятельной работы обучающихся, а также проведения

**6.** Правила аттестии обучающих стать по учебной дисциплине и дисциплине и дисциплине и дисциплине и дисциплине

(броја), позволять оценки по традиционной шкале и на традиционной школе и на традиционной школе и на традиционной школе и на традиционной школе и на традиционной школе и на традиционной школе и на традиционной школе и на

 $\ldots$  6.1.

Для аттестации обучающихся по дисциплине используется балльно-рейтинговая система

 $6.1$  $\bullet$ **Оцениваемые виды деятельности обучающихся Максимальный балл Семестр: 9**  Лабораторная: 22 40 Контролирующие материалы приводятся в "Хромова И. В. Компьютерное моделирование физических процессов [Электронный ресурс] : электронный учебно-методический комплекс / С. В. В. В. В. В. В. В. Новосибирский комплекс ; Новосибирск, гос. техн. ун-т. http://elibrary.nstu.ru/source?bib\_id=vtls000180029. -  $\qquad$ ." Контрольные работы: 10 20  $\begin{split} \text{ANSYS WORKBENCH :} \ \text{INSYS WORKBENCH :} \ \text{I} \ \text{.} \ \text{.}$ в. А. Колчужин, В. А. Гридчин ; Новосиб. гос. техн. ун-т. - Новосибирск, 2016. - 80, [2] с. : ил.. - Режим дост http://elibrary.nstu.ru/source?bib\_id=vtls000234016" Курсовая работа: 0 Экзамен: 22 40

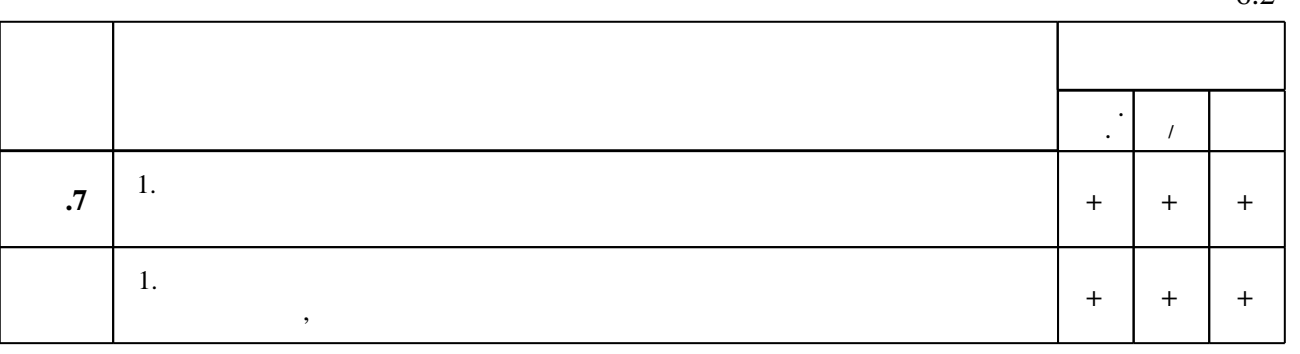

**7.** Изв $\overline{\phantom{a}}$ 

 $\dfrac{1}{\sqrt{2}}$  средств по дисциплине представлен в приложении  $\dfrac{1}{\sqrt{2}}$ 

**1.** Малюх В. Н. Введение в современные САПР / В. Н. Малюх. - М., 2010. - 190, [1] с. : ил.

2. Иванцивская Н. Г. Моделирование средствами компьютерной графики: учебное пособие для вузов / Н. Г. Иванцивская, Е. В. Баянов; Новосиб. гос. техн. ун-т. - Новосибирск, 2007. -66, [2] с. : ил.. - Режим доступа: http://elibrary.nstu.ru/source?bib id=vtls000076081. -Инновационная образовательная программа НГТУ "Высокие технологии".

1. Бруяка В. А. Инженерный анализ в ANSYS Workbench. Ч. 1: учебное пособие [Электронный ресурс] / В. А. Бруяка, В. Г. Фокин, Я. В. Кураева. - Самара: Самар. гос. техн. ун-т, 2010. - 149 с. : ил. - Режим доступа: http://vk.com/doc2195777 402821740?hash=f9fd0423fe9cde5695&dl=f62c1489d068e98ec7.-

*Интернет-ресурсы*

Загл. с экрана.

2. ЭБС HГТУ: http://elibrary.nstu.ru/

программе.

3. Бруяка В. А. Инженерный анализ в ANSYS Workbench. Ч. 2: учебное пособие [Электронный ресурс] / В. А. Бруяка, В. Г. Фокин, Я. В. Кураева. – Самара: Самар. гос. техн. ун-т, 2013. - 149 с. : ил. - Режим доступа: http://dl.libkruz.com/files/15393/priklad/raznoe/Ansys 2 Bruyaka.pdf. - Загл. с экрана.

4. ЭБС «Издательство Лань»: https://e.lanbook.com/

5. ANSYS Student [Electronic resource] // ANSYS. - ANSYS, Inc., 2016. - Mode of access: http://www.ansys.com/Student. - Title from screen.

6. ПЛМ Урал [Электронный ресурс] : единый центр поддержки продуктов ANSYS в России и странах СНГ. - 2015. - Режим доступа: http://www.cae-expert.ru/. - Загл. с экрана.

7. ЭБС IPRbooks: http://www.iprbookshop.ru/

8. ЭБС "Znanium.com": http://znanium.com/

 $9.$ 

**8. Методическое и программное обеспечение**

1. Компьютерное моделирование процессов теплообмена : методические указания к лабораторным и расчетно-графическим работам для 3-4 курсов специальностей 223200.62, 160100.65 ФЛА по дисциплинам "Математическая физика" и "Компьютерное моделирование физических процессов" / Новосиб. гос. техн. ун-т; [сост.: И. В. Хромова, Н. Н. Евтушенко]. - Новосибирск, 2013. - 22, [2] с. : ил.. - Режим доступа: http://elibrary.nstu.ru/source?bib id=vtls000190497

2. Хромова И. В. Компьютерное моделирование физических процессов [Электронный ресурс] : электронный учебно-методический комплекс / И. В. Хромова, Н. Н. Евтушенко, А. В. Чичиндаев; Новосиб. гос. техн. ун-т. - Новосибирск, [2013]. - Режим доступа: http://elibrary.nstu.ru/source?bib id=vtls000180029. - Загл. с экрана.

3. Гридчин А. В. Проектирование электронной компонентной базы в ANSYS WORKBENCH : [учебное пособие] / А. В. Гридчин, В. А. Колчужин, В. А. Гридчин; Новосиб. гос. техн. ун-т. - Новосибирск, 2016. - 80, [2] с. : ил.. - Режим доступа: http://elibrary.nstu.ru/source?bib id=vtls000234016

*8.2 Специализированное программное обеспечение* 

1 Ansys Academic Research 2 Office

**9. Материально-техническое обеспечение** 

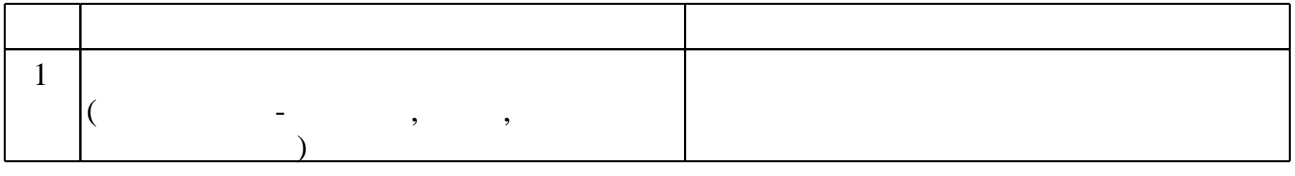

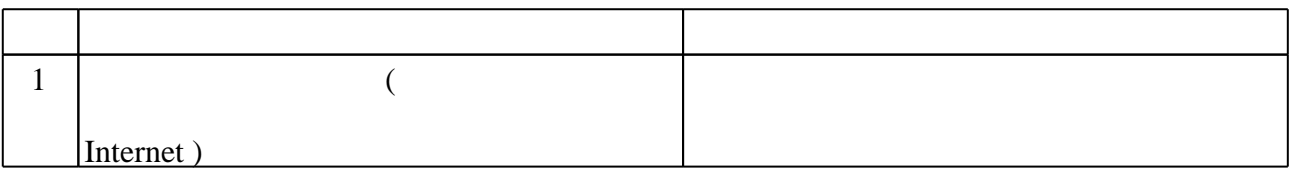

Федеральное государственное бюджетное образовательное учреждение высшего образования «Новосибирский государственный технический университет»

Кафедра технической теплофизики

"УТВЕРЖДАЮ" ДЕКАН ФЛА д.т.н., профессор С.Д. Саленко  $\frac{a}{\sqrt{a}}$  " $\frac{b}{\sqrt{a}}$  "

# ФОНД ОЦЕНОЧНЫХ СРЕДСТВ

# УЧЕБНОЙ ДИСЦИПЛИНЫ

# Системы автоматизированного проектирования

Образовательная программа: 24.05.07 Самолето- и вертолетостроение, специализация: Системы жизнеобеспечения и оборудование летательных аппаратов

# 1. Обобщенная структура фонда оценочных средств учебной дисциплины

Обобщенная структура фонда оценочных средств по дисциплине Системы автоматизированного проектирования приведена в Таблице.

Таблица

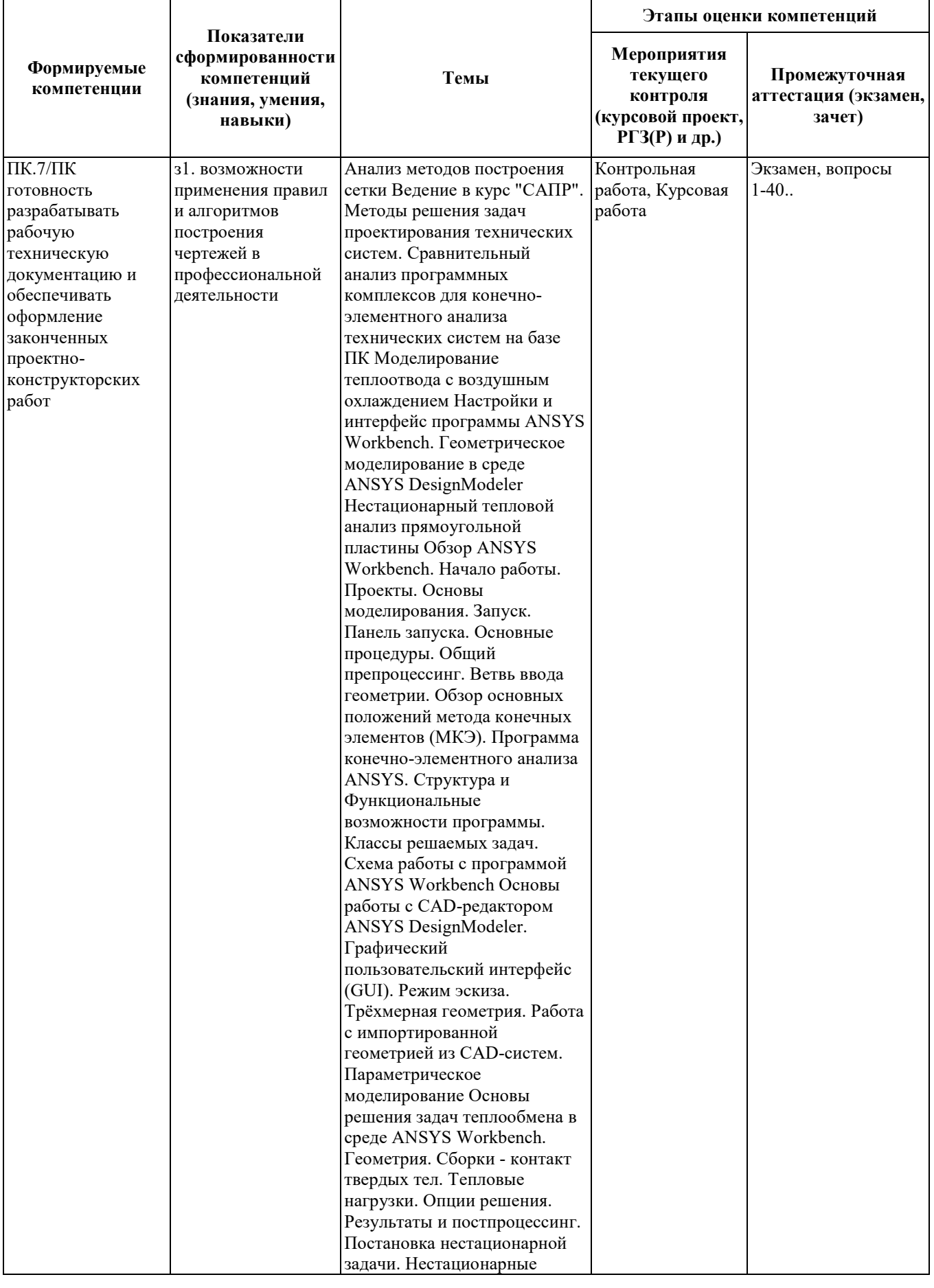

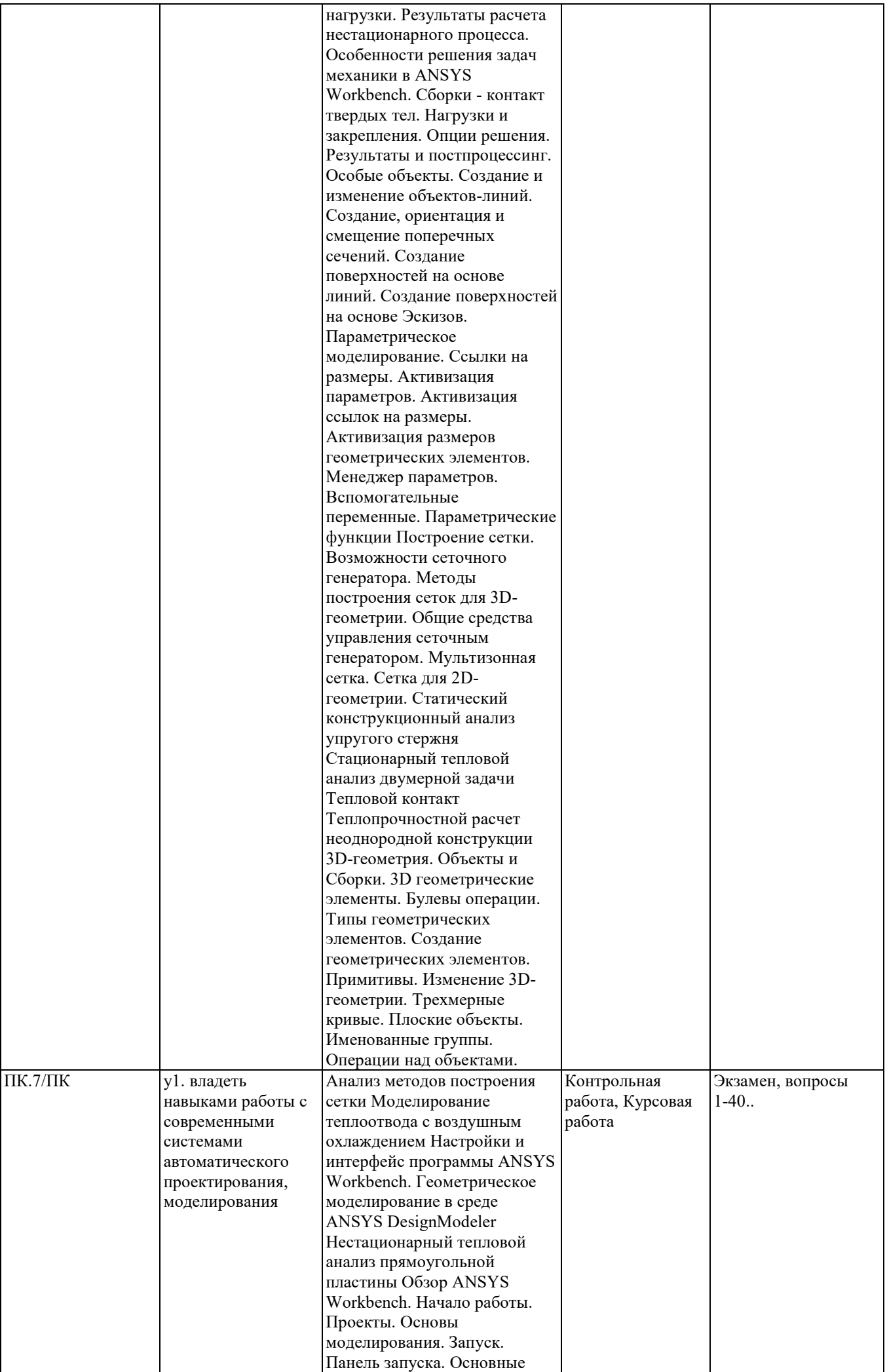

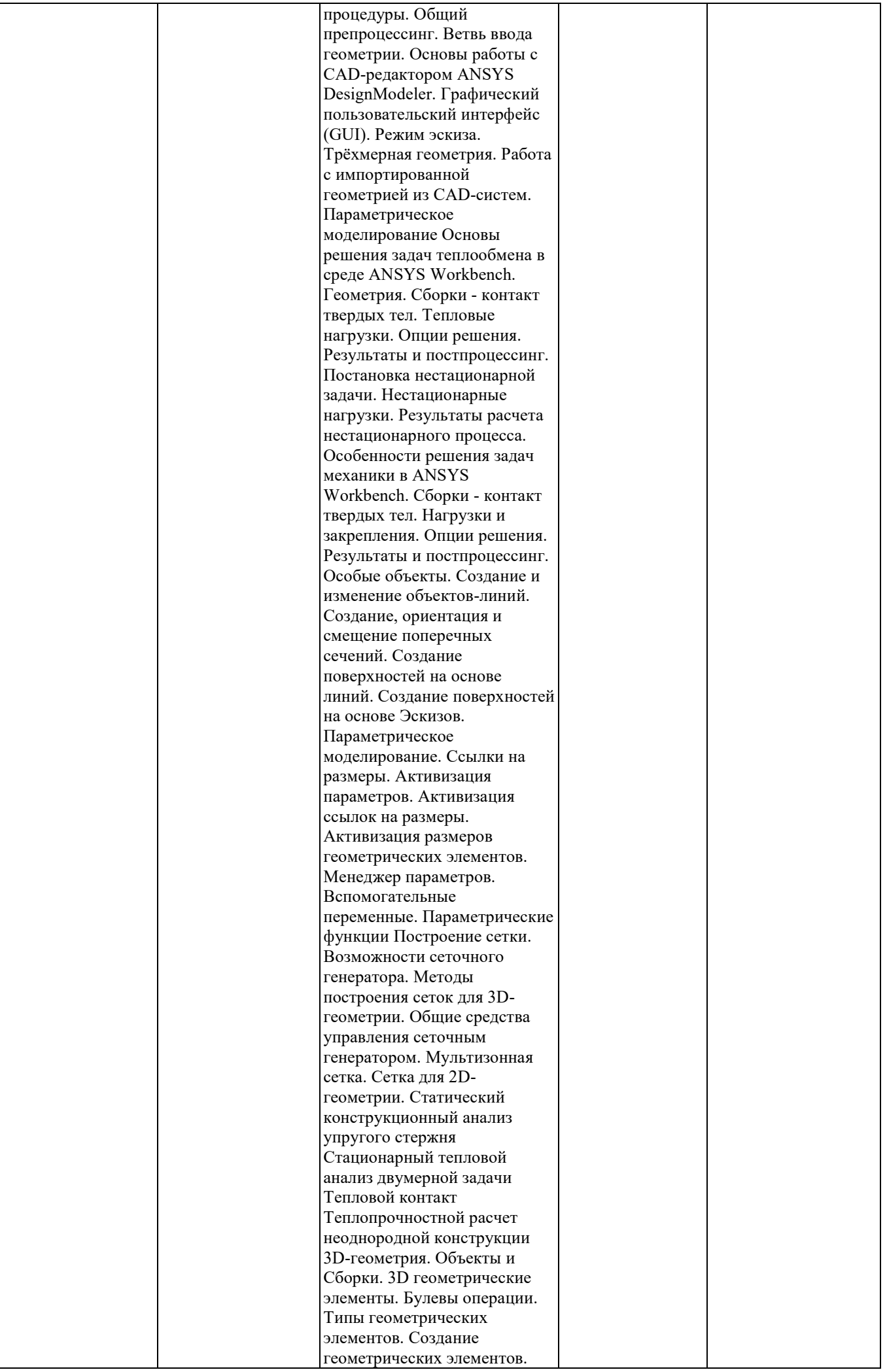

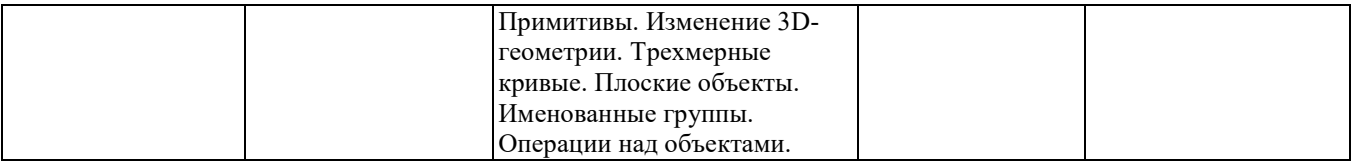

#### 2. Методика оценки этапов формирования компетенций в рамках дисциплины.

Промежуточная аттестация по дисциплине проводится в 9 семестре - в форме экзамена, который направлен на оценку сформированности компетенций ПК.7/ПК.

Экзамен проводится в устной форме, по билетам, составленным из двух вопросов. Вопросы к билетам и правила оценки приведены в паспорте экзамена.

Кроме того, сформированность компетенции проверяется при проведении мероприятий текущего контроля, указанных в таблице раздела 1.

В 9 семестре обязательным этапом текущей аттестации являются контрольная работа, курсовая работа. Требования к выполнению контрольной работы, курсовой работы, состав и правила оценки сформулированы в паспорте контрольной работы, курсовой работы.

Общие правила выставления оценки по дисциплине определяются балльно-рейтинговой системой, приведенной в рабочей программе учебной дисциплины.

На основании приведенных далее критериев можно сделать общий вывод о сформированности компетенции ПК.7/ПК, за которые отвечает дисциплина, на разных уровнях.

#### Общая характеристика уровней освоения компетенций.

Ниже порогового. Уровень выполнения работ не отвечает большинству основных требований, теоретическое содержание курса освоено частично, пробелы могут носить существенный характер, необходимые практические навыки работы с освоенным материалом сформированы не достаточно, большинство предусмотренных программой обучения учебных заданий не выполнены или выполнены с существенными ошибками.

Пороговый. Уровень выполнения работ отвечает большинству основных требований, теоретическое содержание курса освоено частично, но пробелы не носят существенного характера, необходимые практические навыки работы с освоенным материалом в основном сформированы, большинство предусмотренных программой обучения учебных заданий выполнено, некоторые виды заданий выполнены с ошибками.

Базовый. Уровень выполнения работ отвечает всем основным требованиям, теоретическое содержание курса освоено полностью, без пробелов, некоторые практические навыки работы с освоенным материалом сформированы недостаточно, все предусмотренные программой обучения учебные задания выполнены, качество выполнения ни одного из них не оценено минимальным числом баллов, некоторые из выполненных заданий, возможно, содержат ошибки.

Продвинутый. Уровень выполнения работ отвечает всем требованиям, теоретическое содержание курса освоено полностью, без пробелов, необходимые практические навыки работы с освоенным материалом сформированы, все предусмотренные программой обучения учебные задания выполнены, качество их выполнения оценено числом баллов, близким к максимальному.

Федеральное государственное бюджетное образовательное учреждение высшего образования «Новосибирский государственный технический университет» Кафедра технической теплофизики

## Паспорт экзамена

по дисциплине «Системы автоматизированного проектирования», 9 семестр

#### 1. Методика оценки

Экзамен проводится в устной форме, по билетам. Билет формируется по следующему правилу: первый вопрос выбирается из диапазона вопросов 1…20, второй вопрос из диапазона вопросов 21…40 (список вопросов приведен ниже). В ходе экзамена преподаватель вправе задавать студенту дополнительные вопросы из общего перечня (п. 4).

#### Форма экзаменационного билета

#### НОВОСИБИРСКИЙ ГОСУДАРСТВЕННЫЙ ТЕХНИЧЕСКИЙ УНИВЕРСИТЕТ Факультет ФЛА

Билет № к экзамену по дисциплине «Системы автоматизированного проектирования»

1. Вопрос 1

2. Вопрос 2.

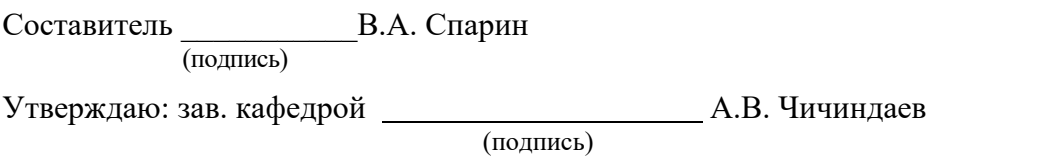

 $\kappa \longrightarrow 20$  r.

#### 2. Критерии оценки

- Ответ на экзаменационный билет считается неудовлетворительным, если студент при ответе на вопросы не дает определений основных понятий, не способен показать причинно-следственные связи явлений, допускает принципиальные ошибки, оценка составляет *менее 22 баллов.*
- Ответ на экзаменационный билет засчитывается на пороговом уровне, если студент при ответе на вопросы дает определение основных понятий, может показать причинноследственные связи явлений, допускает непринципиальные ошибки, оценка составляет *22…28 баллов.*
- Ответ на экзаменационный билет засчитывается на базовом уровне, если студент при ответе на вопросы формулирует основные понятия, законы, дает характеристику процессов, явлений, проводит анализ причин, условий, может представить качественные характеристики процессов,

оценка составляет *29…35 баллов.*

• Ответ на экзаменационный билет засчитывается на продвинутом уровне, если студент при ответе на вопросы проводит сравнительный анализ подходов, проводит комплексный анализ, выявляет проблемы, предлагает механизмы решения, способен представить количественные характеристики определенных процессов, приводит конкретные примеры из практики, не допускает ошибок, оценка составляет 36…40 *баллов.*

#### 3. Шкала оценки

В общей оценке по дисциплине экзаменационные баллы учитываются в соответствии с правилами балльно-рейтинговой системы, приведенными в рабочей программе дисциплины.

#### 4. Вопросы к экзамену по дисциплине «Системы автоматизированного проектирования»

- 1. Геометрические объекты DesignModeler.
- 2. Режим Эскиза (Sketch Mode).
- 3. Новая плоскость (New Plane).
- 4. Новый Эскиз (New Sketch).
- 5. Плоскости и Эскизы.
- 6. Интерфейс в режиме Эскиза.
- 7. Инструменты режима Эскиза (Sketching Tools).
- 8. Основные геометрические примитивы режима Эскиза (Basic Shapes).
- 9. Изменение размеров.
- 10. Изменение Эскизов.
- 11. Импорт файлов из CAD-систем.
- 12. Экспорт модели.
- 13. 3D-геометрия. Объекты (Bodies) и Сборки (Parts).
- 14. 3D геометрические элементы (Features).
- 15. Булевы операции (Boolean Operations).
- 16. Направление геометрических элементов.
- 17. Типы геометрических элементов.
- 18. Создание геометрических элементов.
- 19. Примитивы.
- 20. Расширенная 3D-геометрия. Изменение 3D-геометрии.
- 21. Трехмерные кривые (3D Curve Feature).
- 22. Плоские объекты (Planar Bodies).
- 23. Именованные группы (Named Selection).
- 24. Размножение объектов по шаблону (Pattern Feature).
- 25. Дополнительные опции (Advanced Features).
- 26. Дополнительные инструменты (Advanced Tools).
- 27. Операции над объектами (Body Operations).
- 28. Поперечные сечения (Cross Sections), ориентация, смещение.
- 29. Создание поверхностей на основе линий.
- 30. Создание поверхностей на основе Эскизов.
- 31. Проекты (Workbench Projects).
- 32. Workbench. Ветвь ввода геометрии (Geometry Branch), генерация сетки (Meshing), именованные группы (Named Selections), системы координат.
- 33. Статический анализ конструкций. Сборки контакт твердых тел (Solid Body Contact).
- 34. Нагрузки и закрепления (Loads and Supports).
- 35. Опции решения (Solution Options).
- 36. Результаты и постпроцессинг.
- 37. Тепловой анализ. Сборки контакт твердых тел (Solid Body Contact).
- 38. Тепловые нагрузки (Heat Loads).
- 39. Постановка нестационарной задачи (Thermal Transient Setup).
- 40. Настройки нестационарного решения (Transient Settings).

Федеральное государственное бюджетное образовательное учреждение высшего образования «Новосибирский государственный технический университет» Кафедра технической теплофизики

# Паспорт контрольной работы

по дисциплине «Системы автоматизированного проектирования», 9 семестр

#### 1. Методика оценки

Контрольная работа проводится по теме «Геометрическое моделирование», включает одно задание и выполняется в терминальном классе с использованием программы ANSYS Workbench.

Структура. Рекомендуемая структура работы:

- 1. Титульный лист
- 2. Описание шагов построения геометрической модели в среде ANSYS DesignModeler

#### 2. Критерии оценки

Задание контрольной работы оценивается в соответствии с приведенными ниже критериями.

Контрольная работа считается невыполненной, если модель построена менее, чем на 50 %. Оценка составляет менее 10 баллов.

Работа выполнена на пороговом уровне, если модель построена на 50…66 %. Оценка составляет от 10 до 13 баллов.

Работа выполнена на базовом уровне, если модель построена на 67…83 %. Оценка составляет от 14 до 16 баллов.

Работа считается выполненной на продвинутом уровне, если модель построена на 84…100 %. Оценка составляет от 17 до 20 баллов.

#### 3. Шкала оценки

В общей оценке по дисциплине баллы за контрольную работу учитываются в соответствии с правилами балльно-рейтинговой системы, приведенными в рабочей программе дисциплины.

#### 4. Пример варианта контрольной работы

Тема контрольной работы – «Геометрическое моделирование выхлопной системы».

#### Федеральное государственное бюджетное образовательное учреждение высшего образования «Новосибирский государственный технический университет» Кафедра технической теплофизики

# **Паспорт курсовой работы**

по дисциплине «Системы автоматизированного проектирования», 9 семестр

#### **1. Методика оценки.**

Цель курсовой работы состоит в систематизации, закреплении и расширении теоретических знаний студентов по курсу "Системы автоматизированного проектирования", приобретение ими навыков и опыта в решении практических задач.

**Задание**: Рассчитать температурное поле секции теплообменного аппарата.

**Структура**. Рекомендуемая структура пояснительной записки:

- 1. Титульный лист
- 2. Задание на курсовую работу
- 3. Содержание
- 4. Исходные данные для расчета
- 5. Описание шагов расчета с помощью ANSYS при проведении расчетов (привести физ. свойства материала тела, граничные условия, показать модель и сетку из конечных элементов).
- 6. Результаты расчета полей температуры и теплового потока в контурном и векторном изображении. Анализ полученных результатов.
- 7. Заключение.
- 8. Список литературы

**Защита работы**. Срок сдачи курсовой работы определяется в начале последнего месяца семестра. После сдачи на проверку печатного варианта пояснительной записки студент обязан защитить свою работу в форме презентации перед аудиторией.

**Оцениваемые позиции**: выполнение и защита (вопросы для защиты представлены в п. 5).

#### 2. **Критерии оценки.**

- Работа считается **не выполненной,** если студент не выполнил минимальные требования для сдачи курсовой работы (п. 1…6,1), оценка составляет 0…49\_ балла.
- Работа считается выполненной **на пороговом** уровне, если студент выполнил минимальные требования для сдачи курсовой работы, оценка составляет 50…72 балла.
- Работа считается выполненной **на базовом** уровне, если:
	- выполнены все пункты структуры пояснительной записки;
	- текст работы оформлен в соответствии с требованиями нормативных документов;
	- работа сдана не позже установленного преподавателем срока, оценка составляет 73…86 баллов.
- Работа считается выполненной **на продвинутом** уровне, если:
	- выполнены все требования к базовому уровню,
	- работа не имеет замечаний по оформлению;
	- заключение сформулировано достаточно полно, использована дополнительная литература и показан хороший уровень знаний в профессиональной области, оценка составляет 87…100 баллов.

#### **3. Шкала оценки.**

В общей оценке по дисциплине баллы за работы учитываются в соответствии с правилами балльно-рейтинговой системы, приведенными в рабочей программе дисциплины.

#### **4. Примерный перечень тем курсового работы.**

Тема курсовой работы – «Тепловой расчет секции теплообменника». Варианты задания включают геометрические размеры, материал секции и граничные условия.

#### **5. Перечень вопросов к защите курсовой работы.**

- 1. Построение геометрических моделей в ANSYS. Восходящее и снисходящее моделирование.
- 2. Методы создания трехмерных сплошных моделей с применением булевых операций
- 3. Определение свойств материалов. Библиотеки материалов. Задание температурнозависимых свойств, построение графиков зависимости свойств от температуры.
- 4. Типы элементов, используемые в задачах механики твердых тел.
- 5. Основные методы построения сетки.
- 6. Свободная и упорядоченная сетка. Инструмент построения сетки MeshTool.
- 7. Определение граничных условий в ANSYS.
- 8. Основные типы граничных условий в ANSYS, способы их задания.
- 9. Обработка результатов. Построение контурных графиков и векторных полей.
- 10. Особенности решения задач теплофизики в ANSYS.
- 11. Просмотр результатов теплового анализа.